# Utilisation des systèmes UNIX

Benjamin Negrevergne

PSL University – Paris Dauphine – Équipes  $MILES$ 

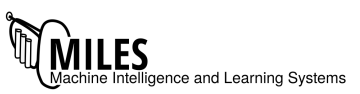

Plusieurs codes s'exécutent simultanément pour répondre a un seul besoin.

Intérêt:

• Pour la performance

Plusieurs codes s'exécutent simultanément pour répondre a un seul besoin.

Intérêt:

• Pour la performance

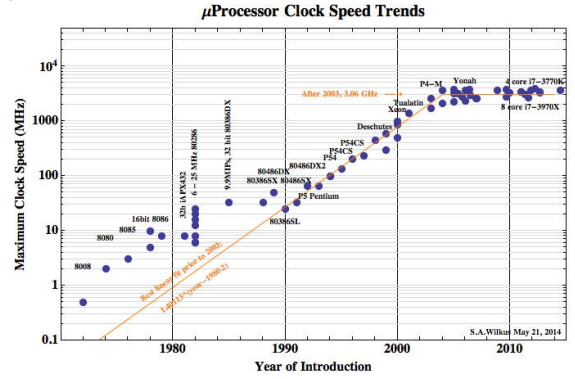

Plusieurs codes s'exécutent simultanément pour répondre a un seul besoin.

Intérêt:

- Pour la performance
- Pour simplifier l'organisation du code (e.g. serveur web)

Plusieurs codes s'exécutent simultanément pour répondre a un seul besoin.

Intérêt:

- Pour la performance
- Pour simplifier l'organisation du code (e.g. serveur web)

Difficulté:

- Découper le programme en tâches indépendantes
- Assurer la communication entre les tâches
- Assurer la coordination/synchronisation pour:
	- assurer une répartition équitable du travail
	- garantir la cohérence globale des représentations en mémoire

### Approche multi-processus

#### Programmation multi-processus

- Un processus par tâche à accomplir
- Communication: (principalement) explicite
	- Pipe ou fichiers
	- Socket UNIX ou TCP
	- · Bibliothèque spécialisées (e.g. MPI)
- Synchronisation: (principalement) via des appels systèmes bloquants

### Approche multi-processus

#### Programmation multi-processus

- Un processus par tâche à accomplir
- Communication: (principalement) explicite
	- Pipe ou fichiers
	- Socket UNIX ou TCP
	- · Bibliothèque spécialisées (e.g. MPI)
- Synchronisation: (principalement) via des appels systèmes bloquants

#### ▶ application à mémoire distribuée

### Approche multi-processus

#### Programmation multi-processus

- Un processus par tâche à accomplir
- Communication: (principalement) explicite
	- Pipe ou fichiers
	- Socket UNIX ou TCP
	- · Bibliothèque spécialisées (e.g. MPI)
- Synchronisation: (principalement) via des appels systèmes bloquants

#### $\blacktriangleright$  application à mémoire distribuée

#### Limite:

Communication coûteuse!

 $\triangleright$  Inadaptée aux applications qui nécessitent une coordination intensive entre les différentes tâches

### Approche multi-threads

#### Programmation multi-threads

- Un seul processus, un thread par tâche à accomplir
	- · thread: morceau de code qui s'exécute à l'intérieur du processus
	- · les threads d'un même processus partagent l'espace d'adressage mémoire
- $\bullet$  Communication: via la mémoire
- Synchronisation: via des primitives de synchronisation dédiées sémaphores, mutex, moniteurs

### Approche multi-threads

#### Programmation multi-threads

- Un seul processus, un thread par tâche à accomplir
	- · thread: morceau de code qui s'exécute à l'intérieur du processus
	- · les threads d'un même processus partagent l'espace d'adressage mémoire
- $\bullet$  Communication: via la mémoire
- Synchronisation: via des primitives de synchronisation dédiées sémaphores, mutex, moniteurs

#### $\blacktriangleright$  application à mémoire partagée

#### Créer un thread avec pthread create

```
1 #include <stdio.h>
    #include <pthread.h>
 3
    4 void *f(void *arg){
5 printf("salut, je suis le thread \sqrt[n]{u \cdot n}, pthread_self());
6 }
7 int main(int argc, char **argv){
 8 pthread_t tid;
9 pthread_create(&tid, NULL, f, NULL);
10 printf("salut, je suis le thread principal (\frac{1}{u})\n\pi, pthread_self());
11 /* attention : ce code est incomplet a ce stade (voir slide 8) */
12 }
```

```
1 $ gcc pthread0.c -l phthread
 ./a.out
```
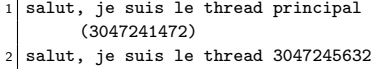

Exécute la fonction f dans un nouveau thread.

### Non déterminisme

```
1 \, $ ./a.out
  salut, je suis le thread 3047241472 # thread 1
  salut, je suis le thread principal (3047245632) # thread main
  $./a.out5 salut, je suis le thread principal (3047245632) # thread main
6 salut, je suis le thread 3047241472 # thread 1
7 \# c'est pas le même ordre!
8 \times ./a.out
9 salut, je suis le thread principal 3047245632 # thread main
10 \times 10 is thread 1 ???
```
C'est l'ordonnanceur qui pilote l'exécution des différents threads

- on ne peut pas contrôler l'ordre d'exécution des différents threads
- l'ordre peut changer d'une exécution à l'autre
- l'ordonnanceur s'assure que tous les threads ont un accès équitable au CPU

C'est l'ordonnanceur qui pilote l'exécution des différents threads

- on ne peut pas contrôler l'ordre d'exécution des différents threads
- l'ordre peut changer d'une exécution à l'autre
- l'ordonnanceur s'assure que tous les threads ont un accès équitable au CPU

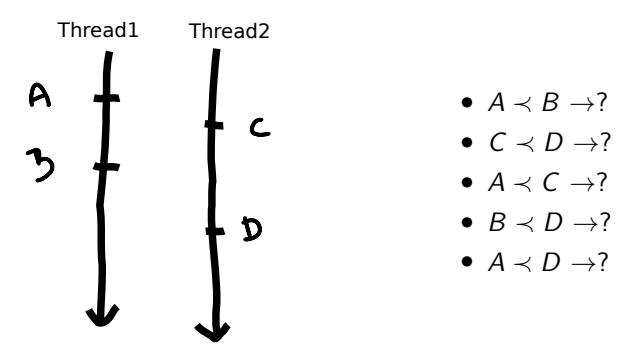

C'est l'ordonnanceur qui pilote l'exécution des différents threads

- on ne peut pas contrôler l'ordre d'exécution des différents threads
- l'ordre peut changer d'une exécution à l'autre
- l'ordonnanceur s'assure que tous les threads ont un accès équitable au CPU

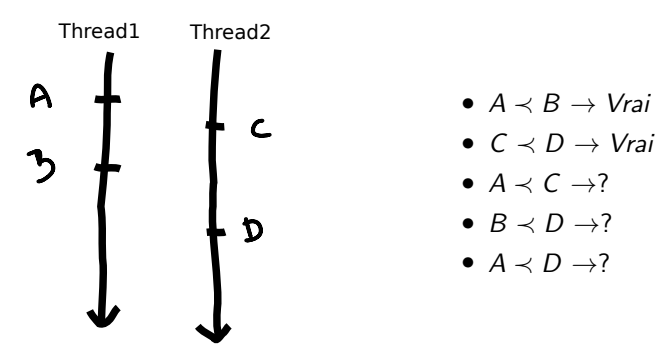

C'est l'ordonnanceur qui pilote l'exécution des différents threads

- on ne peut pas contrôler l'ordre d'exécution des différents threads
- l'ordre peut changer d'une exécution à l'autre
- l'ordonnanceur s'assure que tous les threads ont un accès équitable au CPU

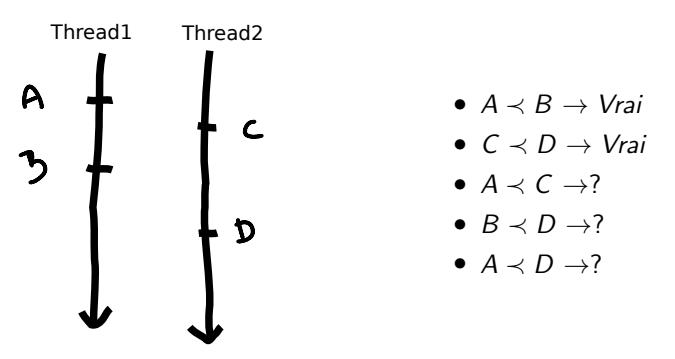

C'est au programmeur de s'assurer que le programme est correct quelque soit l'ordre d'exécution! ► primitives de synchronisation

#### Attendre un thread avec pthread join

```
#include <stdio.h>
2 #include <pthread.h>
 3
   void *f(void *arg){
 5 printf("salut, je suis le thread \mu\n", pthread_self());
6 }
 7
8 \text{ int } \text{main}(\text{int } \text{argc}, \text{ char } \text{**argv})9 pthread_t tid;
10 pthread_create(&tid, NULL, f, NULL);
11 printf("Moi je suis le thread \sqrt[n]{u\cdot n}, pthread_self());
12 pthread_join(tid, NULL);
13 }
```
### Attendre un thread avec pthread join

```
#include <stdio.h>
 2 #include <pthread.h>
 3
   void *f(void *arg){
    printf("salut, je suis le thread \lambda u\", pthread_self());
6 }
 7
 8 int main(int argc, char **argv){
9 pthread_t tid;
10 pthread_create(&tid, NULL, f, NULL);
11 printf("Moi je suis le thread \sqrt[n]{u\cdot n}, pthread_self());
12 pthread_join(tid, NULL);
13 }
```
 $\blacktriangleright$  le thread main ne peut plus terminer avant l'autre thread.

### Attention!

```
#define NUM_THREADS 4
2 \times 1 void *f(void *a) f
 3 printf("%u démarre\n", pthread_self());
 |4| sleep(1); // calcul parallèle
5 printf("%u termine\n", pthread_self());
\overline{6}7 int main(int argc, char **argy){
8 for(int i = 0; i < NUM_THREADS; i++){
9 pthread_t tid;
10 pthread_create(&tid, NULL, f, NULL);
11 pthread_join(tid, NULL);
12 }
13 }
```
 $1 \mid$  \$ gcc pthread0.c -1 phthread  $2 \times .4$ .out

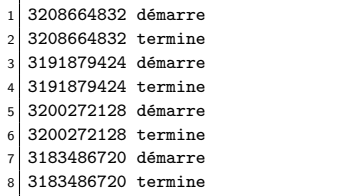

### Attention!

```
#define NUM_THREADS 4
2 \times 1 void *f(void *a) f
 3 printf("%u démarre\n", pthread_self());
      sleep(1); // calcul parallèle
5 printf("%u termine\n", pthread_self());
6 }
 7 \mid \text{int main(int } \text{argc}, \text{ char } **\text{argv}}\8 pthread_t tid[NUM_THREADS];
9 \mid for(int i = 0; i < NUM THREADS; i++)
10 pthread create(&tid[i], NULL, f, NULL);
11 for(int i = 0; i < NUM_THREADS; i++)
12 pthread_join(tid[i], NULL);
13 }
```
<sup>1</sup> \$ gcc pthread0.c -l phthread  $2 \times .4$ .out

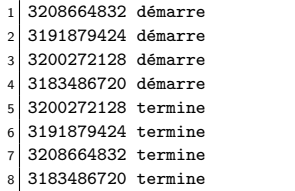

### Passage d'arguments (générique)

```
1 void *f(void *arg){
    float *floatarg = (float*)arg; //cast void* \rightarrow float*
    printf("Thread %u, argument : %f\n", pthread_self(), *floatarg);
    return NULL;
5 }
6
 7 int main(int argc, char **argv){
8 pthread_t tid;
9 float pi = 3.1415926;
10 pthread_create(&tid, NULL, f, (void*)&pi); // cast float* -> void*
11 pthread_join(tid, NULL);
12 }
```
### Passage d'arguments (moins propre)

Fréquent mais à éviter

Note:  $sizeof(long long int) == sizeof(void*)$ 

```
void *f(void *arg){
     long long arg = (long long)arg; //cast void* \rightarrow long long
     printf("Thread %u, argument : %lld\n", pthread_self(), arg);
     return NULL;
{\bf 5}6
 7 \text{ int } \text{main}(\text{int } \text{argc}, \text{ char } \text{**} \text{argv})8 pthread_t tid;
9 long long int a = 423:
10 pthread create(&tid, NULL, f, (void*)a); // cast long long -> void*
11 pthread_join(tid, NULL);
12 }
```
#### Valeur de retour

À éviter aussi.

```
1 void *f(void *arg){
 2 float *retval = malloc(sizeof(float));
    *retval = 3.1415926 * 2:
    return (void*)retval ; // cast float* -> void*
5 }
6
 7 int main(int argc, char **argv){
8 pthread_t tid;
9 pthread_create(&tid, NULL, f, NULL);
10 float *retvalp;
11 pthread_join(tid, (void*)&retvalp); // cast float** \rightarrow void*
12 printf("Le thread a terminé, valeur de retour: \frac{\pi}{\pi}, *retvalp);
13 free(retvalp);
14 }
```
### Variables partagées?

▶ Une variable est "partagée" si son identifiant dans tous les threads référence la même adresse mémoire.

### Variables partagées?

▶ Une variable est "partagée" si son identifiant dans tous les threads référence la même adresse mémoire.

```
1
 2 int globale:
 3
  void *f(void *arg){
    int locale = 2;
 6 printf("&globale %p\n", &globale);
 7 printf("&locale %p\n", &locale);
8 \mid printf("&arg %p\n", &arg);
9 printf("arg %p\n", arg);
10
11 }
12
13 void main(){
14 pthread_t tid1, tid2;
15 int *x = \text{malloc}(sizeof(int));16 pthread_create(&tid1, NULL, f, (void*)x);
17 pthread_create(&tid2, NULL, f, (void*)x);
18 pthread_join(tid1, NULL);
19 pthread_ioin(tid2, NULL);
20
```

```
1 \vert void *f(void *arg){
2! int a = 2:
3 printf("&globale %p\n", &globale);
    printf("&locale %p\n", &locale);
5 printf("\kappaarg \gammap\ln", \kappaarg);
6 printf("arg \gammap\n", arg);
    print(f("n");
8 }
```
#### Thread1

- 1 &globale 0x56496941f040
- 2 &locale 0x7faa056e8eec
- 3 &arg 0x7faa056e8ed8
- arg 0x557185de92a0

- 1 &globale 0x56496941f040
- 2 &locale 0x7faa05ee9eec
- 3 &arg 0x7faa05ee9ed8
- arg 0x557185de92a0

```
1 void *f(void *arg){
2! int a = 2:
3 printf("&globale %p\n", &globale);
    printf("&locale %p\n", &locale);
5 printf("\kappaarg \gammap\ln", \kappaarg);
6 printf("arg \gammap\n", arg);
    print(f("n");
8 }
```
#### Thread1

- 1 &globale 0x56496941f040
- 2 &locale 0x7faa056e8eec
- 3 &arg 0x7faa056e8ed8
- arg 0x557185de92a0

#### Thread2

- 1 &globale 0x56496941f040
- 2 &locale 0x7faa05ee9eec
- 3 &arg 0x7faa05ee9ed8
- arg 0x557185de92a0

• globale est unique et partagée

```
void *f(void *arg){
2! int a = 2:
3 printf("&globale %p\n", &globale);
    printf("&locale %p\n", &locale);
5 printf("\kappaarg \gammap\ln", \kappaarg);
6 printf("arg \gammap\n", arg);
    print(f("n");
8 }
```
#### Thread1

- 1 &globale 0x56496941f040
- 2 &locale 0x7faa056e8eec
- 3 &arg 0x7faa056e8ed8
- arg 0x557185de92a0

- 1 &globale 0x56496941f040
- 2 &locale 0x7faa05ee9eec
- 3 &arg 0x7faa05ee9ed8
- arg 0x557185de92a0
- globale est unique et partagée
- autant de variables locale que de threads

```
void *f(void *arg){
2! int a = 2:
3 printf("&globale %p\n", &globale);
    printf("&locale %p\n", &locale);
5 printf("\kappaarg \gammap\ln", \kappaarg);
6 printf("arg \gammap\n", arg);
    print(f("\n');
8 }
```
#### Thread1

- 1 &globale 0x56496941f040
- 2 &locale 0x7faa056e8eec
- 3 &arg 0x7faa056e8ed8
- arg 0x557185de92a0

- 1 &globale 0x56496941f040
- 2 &locale 0x7faa05ee9eec
- 3 &arg 0x7faa05ee9ed8
- arg 0x557185de92a0
- globale est unique et partagée
- autant de variables locale que de threads
- pareil pour arg

```
void *f(void *arg){
2! int a = 2:
3 printf("&globale %p\n", &globale);
    printf("&locale %p\n", &locale);
   printf("&arg %p\n", &arg);
    printf("arg \sqrt{\frac{p}{n}}, arg);
    print(f("\n');
8 }
```
#### Thread1

- 1 &globale 0x56496941f040
- 2 &locale 0x7faa056e8eec
- 3 &arg 0x7faa056e8ed8
- arg 0x557185de92a0

- 1 &globale 0x56496941f040
- 2 &locale 0x7faa05ee9eec
- 3 &arg 0x7faa05ee9ed8
- arg 0x557185de92a0
- globale est unique et partagée
- autant de variables locale que de threads
- pareil pour arg
- la région pointée par arg réside dans le tas, et est partagée

### Partage de variables

Qu'est ce qu'il se passe ?

- Une pile par thread  $\rightarrow$  toutes les variables locales restent locales
	- Il y a autant de variables locale et arg que de threads
	- Écrire dans la variable locale, ne change pas la valeur de locale dans un autre thread (heureusement!)

• Il est possible de partager des variables via des pointeurs ou des variables globales

### Partage de variables

Qu'est ce qu'il se passe ?

- Une pile par thread  $\rightarrow$  toutes les variables locales restent locales
	- Il y a autant de variables locale et arg que de threads
	- Écrire dans la variable locale, ne change pas la valeur de locale dans un autre thread (heureusement!)

• Il est possible de partager des variables via des pointeurs ou des variables globales

▶ Exactement la même logique que pour les appels de fonction classiques!!

### Variables partagées

L'ordonnanceur (scheduleur) peut interrompre l'exécution d'un thread, et donner la main à un autre thread à tout moment

- Au milieu d'une boucle
- Au milieu d'un test.
- Au milieu d'un affichage.
- Au milieu d'un changement de valeurs...

### Variables partagées

L'ordonnanceur (scheduleur) peut interrompre l'exécution d'un thread, et donner la main à un autre thread à tout moment

- Au milieu d'une boucle
- Au milieu d'un test.
- Au milieu d'un affichage.
- Au milieu d'un changement de valeurs...

Conséquences, du point d'une vue d'un thread:

- la valeur d'une variable peut changer d'un moment à l'autre
- $\bullet$  un test vrai a un instant t ne l'est plus forcément à t+1
- les variables/objets peuvent être dans des états erronés ou incohérents lorsque plusieurs threads y accèdent simultanément

### Variables partagées

L'ordonnanceur (scheduleur) peut interrompre l'exécution d'un thread, et donner la main à un autre thread à tout moment

- Au milieu d'une boucle
- Au milieu d'un test.
- Au milieu d'un affichage.
- Au milieu d'un changement de valeurs...

Conséquences, du point d'une vue d'un thread:

- la valeur d'une variable peut changer d'un moment à l'autre
- $\bullet$  un test vrai a un instant t ne l'est plus forcément à t+1
- les variables/objets peuvent être dans des états erronés ou incohérents lorsque plusieurs threads y accèdent simultanément
- $\blacktriangleright$  Il faut:
	- faut attendre l'arrivée de certains évènements
	- protéger l'accès aux variables partagées

### Accès non protégé (1)

```
1 int globale = 0;
2
 3 void *f(void *a){
    for (int i = 0; i < 10; i++)5 globale++;
{\bf 6}7
8 \text{ int } \text{main} (int argc, char **argy){
9 pthread_t tid1;
10 pthread_create(&tid1, NULL, f, NULL);
11 printf("globale = \lambda d \n", globale);
12 pthread_join(tid1, NULL);
13 }
```
#### Résultat?
## Accès non protégé (1)

```
int globale = 0;
 \overline{\mathbf{c}}void *f(void *a){
 3
     for (int i = 0; i < 10; i++)
        globale++;
 5
 6
 \overline{7}int main(int argc, char **argv){
 8
 \mathsf{q}pthread_t tid1;
     pthread_create(&tid1, NULL, f, NULL);
10printf("globale = \lambda d \nightharpoonup", globale);
11pthread_join(tid1, NULL);
1213
```
#### Résultat?

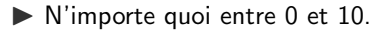

## Accès non protégé (2)

```
int globale = 0:
2
 3 void *f(void *a){
    for(i;5 globale = 1 - globale;
{\bf 6}7
8 \mid void *g(void *a){
9 \mid if (globale == 0)
10 printf("globale = \sqrt{d^n}, globale)
11 }
12
13 int main(int argc, char **argv){
14 pthread_t tid1, tid2;
15 pthread create(&tid1, NULL, f, NULL);
16 pthread_create(&tid2, NULL, g, NULL);
17 pthread_join(tid1, NULL);
18 pthread_join(tid1, NULL);
19 }
```
Affichages possibles:

## Accès non protégé (2)

```
int globale = 0;
2
 3 void *f(void *a){
    for(i;5 globale = 1 - globale;
{\bf 6}7
8 \mid void *g(void *a){
9 \mid if (globale == 0)
10 printf("globale = \sqrt{d^n}, globale)
11 }
12
13 int main(int argc, char **argv){
14 pthread_t tid1, tid2;
15 pthread create(&tid1, NULL, f, NULL);
16 pthread_create(&tid2, NULL, g, NULL);
17 pthread_join(tid1, NULL);
18 pthread_join(tid1, NULL);
19 }
```
Affichages possibles:

- globale  $= 0$
- globale =  $1$

## Accès non protégé (3)

```
int globale = 0;
   void *f(void *a)\overline{\mathcal{L}}for (int i = 0; i < 10000; i++)
 Ŕ
       globale++;
 5
 6
   int main(int argc, char **argv){
 \overline{7}8
     pthread_t tid1,tid;
     pthread_create(&tid1, NULL, f, NULL);
 \overline{9}pthread_create(&tid2, NULL, f, NULL);
10
     pthread_join(tid1, NULL);
11
     pthread_join(tid2, NULL);
12
13
     printf("globale = \lambda d \nightharpoonup", globale);
14
```
## Accès non protégé (3)

```
int globale = 0;
   void *f(void *a)b
     for (int i = 0; i < 10000: i++)
       globale++;
 5
6
   int main(int argc, char **argv){
 \overline{7}8
    pthread t tid1.tid:
     pthread_create(&tid1, NULL, f, NULL);
\mathbf{Q}pthread_create(&tid2, NULL, f, NULL);
10pthread join(tid1, NULL):
11pthread_join(tid2, NULL);
12
13
     printf("globale = \lambda d \nightharpoonup", globale);
14
```
#### Résultat:

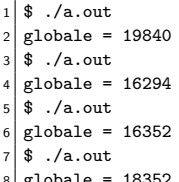

## Pourquoi?

Code C (exécuté par les 2 threads)

```
1 \mid \text{for}( \text{int } i = 0; i < 10; i++) \{2 \mid globale++;
\overline{\mathbf{3}}
```
Code assembleur:

#### Thread 1

1 begin:

```
2 LOAD @i, R1
```
- 3 ADD R1, 1
- STORE R1, @globale
- 5 JMP begin

#### Thread 2

1 begin:  $2$  LOAD @i, R1 3 ADD R1, 1 4 STORE R1, @globale 5 JMP begin

# Pourquoi? (2)

#### Thread 1

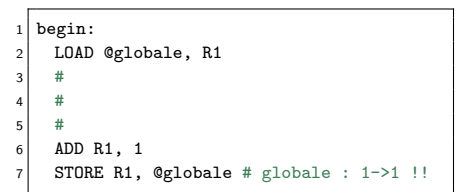

Thread 2

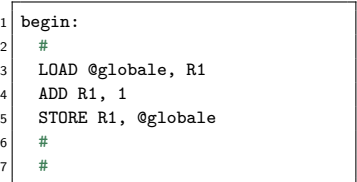

# Pourquoi? (3)

- · Un thread peut rendre la main après avoir incrémenté la valeur (insctruction ADD) mais avant de l'avoir enregistré en mémoire (instruction STORE)
- Si l'autre thread prend la main, incrémente la variable et enregistre le résultat, le résultat sera perdu lorsque le premier thread va reprendre la main.
- i++ n'est pas une opération atomique, mais une séquences de 3 instructions (LOAD/ADD/STORE) qui peuvent être interrompues à tout moment.

Valeur finale dans le pire cas?

# Pourquoi? (3)

- · Un thread peut rendre la main après avoir incrémenté la valeur (insctruction ADD) mais avant de l'avoir enregistré en mémoire (instruction STORE)
- Si l'autre thread prend la main, incrémente la variable et enregistre le résultat, le résultat sera perdu lorsque le premier thread va reprendre la main.
- i++ n'est pas une opération atomique, mais une séquences de 3 instructions (LOAD/ADD/STORE) qui peuvent être interrompues à tout moment.

Valeur finale dans le pire cas?  $\triangleright$  2!!

### Pire cas

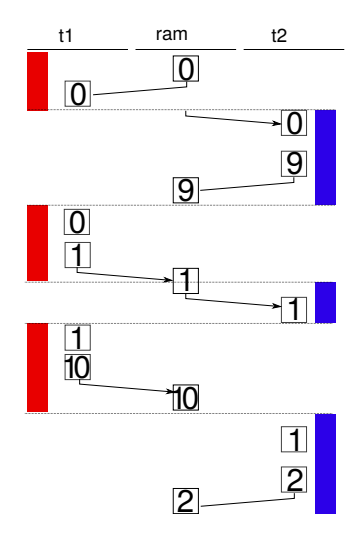

## Solution

- Rendre l'opération  $i++$  atomique?  $\blacktriangleright$  pas possible
- Utiliser une section critique pour s'assurer qu'un seul thread est en train de modifier la variable à la fois.

### **Mutex**

 $M$ utex  $=$  mutual exclusion

```
1 int globale = 0;
2 pthread_mutex_t mutex = PTHREAD_MUTEX_INITIALIZER;
3 // ^ mutex partagé par tous les threads
 4
5 void *f(void *arg){
6 for(int i = 0; i < 10000; i++){
7 pthread_mutex_lock(&mutex);
8 globale++; // un seul thread a la fois
9 pthread_mutex_unlock(&mutex);
10 }
11 }
```

```
1 int main(int argc, char **argv){
2 pthread_t tid1, tid2;
3 pthread create(&tid1, NULL, f, NULL);
4 pthread_create(&tid2, NULL, f, NULL);
5 pthread_join(tid1, NULL);
6 pthread join(tid2, NULL);
7 printf("globale = %d\n", globale);
8 }
```
## lock/unlock

pthread mutex lock

- prend le mutex, s'il est disponible, ou
- · bloque le thread si un autre thread détient déjà le mutex

## lock/unlock

pthread mutex lock

- prend le mutex, s'il est disponible, ou
- bloque le thread si un autre thread détient déjà le mutex

pthread mutex unlock

- libère le mutex
- réveille  $le(s)$  autre(s) thread(s) en attente.

## Comment implémenter mutex lock?

pthread mutex lock

- prend le mutex, s'il est disponible, ou
- bloque le thread si un autre thread détient déjà le mutex

## Comment implémenter mutex lock?

pthread mutex lock

- prend le mutex, s'il est disponible, ou
- bloque le thread si un autre thread détient déjà le mutex

```
1 mutex_pris = 0;
2 void pthread_mutex_lock(pthread_mutex_t *mutex){
3 while (mutex_pris){
       sleep();
5 }
6 // ...
7 mutex_pris = 1;
8 }
```
#### Problème?

## Comment implémenter mutex lock?

pthread mutex lock

- prend le mutex, s'il est disponible, ou
- bloque le thread si un autre thread détient déjà le mutex

```
1 mutex_pris = 0;
2 void pthread_mutex_lock(pthread_mutex_t *mutex){
3 while (mutex_pris){
       sleep();
5 }
6 // ...
7 mutex_pris = 1;
8 }
```
#### Problème? ▶ le test n'est toujours pas atomique!

### test & set

Instruction test & set:

- $\bullet$  écrit 1 dans une variable
- retourne l'ancienne valeur
- $\triangleright$  2 opération en une instruction atomique!

### test & set

Instruction test & set:

- $\bullet$  écrit 1 dans une variable
- retourne l'ancienne valeur
- $\triangleright$  2 opération en une instruction atomique!

```
1 mutex_pris = 0;
2 void pthread_mutex_lock(pthread_mutex_t *mutex){
3 while ( test_and_set(&mutex_pris) == 1){
4 sleep();
5 }
6 // mutex_pris est passée de 0 à1 une et une seule fois
7 }
```
(attention: le vrai code est plus compliqué!)

### Exemple

```
1
2 #define DATA_SIZE 10e6
 3 #define NUM_THREADS 10
  4 #define SLICE_SIZE 10e6 / NUM_THREADS
5
6 \text{ double *data = ...}7
8 double f(double d){
9 // calcul compliqué
1011
12 void *parallel_map(void *arg){
13 long long id = (\text{long long})arg; // sizeof(\text{long long}) == sizeof(\text{void})14 int begin = id * SLICE :
15 int end = (id+1) * SLICE:
16 for(int i = begin; i < end; i++){
17 data[i] = f(data[i]);
18 }
19 }
20
21 int main(int argc, char **argv){
22 // creer NUM_THREADS threads qui exécutent la fonction parallel map
23 }
```
# Échange d'informations

- · Problème : échanger un résultat intermédiaire entre deux threads
	- · Résultat échangé via une variable partagée
	- · Utilisation de mutex pour éviter les états incohérents

Suffisant ?

# **Échange d'informations**

- Problème : échanger un résultat intermédiaire entre deux threads
	- · Résultat échangé via une variable partagée
	- · Utilisation de mutex pour éviter les états incohérents

Suffisant ?

Non, il faut aussi un mecanisme pour qu'un thread puisse attendre des donnees.

### Exemple

```
1 #include <stdlib.h>
2 #include <pthread.h>
3
 4 \mid float result = 0;
5
6 void *compute_result(void *){
 7 result = 42;
8 }
9
10 void *print_result(void *){
11 printf("result %f\n", result); // affiche?
12 }
13
14
15 int main(){
16 pthread_t tid1, tid2;
17 pthread_create(&tid1, NULL, compute_result, NULL);
18 pthread_create(&tid2, NULL, print_result, NULL);
19
20 pthread_join(tid1, NULL);
21 pthread_join(tid2, NULL);
22 }
```
Affiche ?

### Exemple

```
1 #include <stdlib.h>
2 #include <pthread.h>
3
 4 \mid float result = 0;
5
6 void *compute_result(void *){
 7 result = 42;
8 }
9
10 void *print_result(void *){
11 printf("result %f\n", result); // affiche?
12 }
13
14
15 int main(){
16 pthread_t tid1, tid2;
17 pthread_create(&tid1, NULL, compute_result, NULL);
18 pthread_create(&tid2, NULL, print_result, NULL);
19
20 pthread_join(tid1, NULL);
21 pthread_join(tid2, NULL);
22 }
```
Affiche ?  $\triangleright$  0 ou 42.

## Corrigé?

```
#include <stdlib.h>
 2 #include <pthread.h>
 3
 4
 5 int result_ready = 0;
 6 \mid float result = 0;
7
8 void *compute_result(void *){
9 result = 42:
10 result_ready = 1;
11 }
12
13 void *print_result(void *){
14 while( ! reasult_ready );
15 printf("result %d\n", result);
16 }
17 int main() {
18 ....
19 }
```
Problème?

- Attente active du thread (utilise des ressources)
- result ready peut ne pas avoir été mis à jour en RAM

### Moniteur

```
1 pthread_cond_t cond;
2 pthread_mutex_t mutex;
  3 pthread_cond_wait(pthread_cond_t *cond, pthread_mutex_t *mutex);
 4 pthead_cond_signal(pthread_cond_t *cond)
5 pthead_cond_broadcast(pthread_cond_t *cond)
```
## Moniteur

```
pthread_cond_t cond;
pthread mutex t mutex;
pthread_cond_wait(pthread_cond_t *cond, pthread_mutex_t *mutex);
4 pthead_cond_signal(pthread_cond_t *cond)
5 pthead_cond_broadcast(pthread_cond_t *cond)
```
- pthread\_cond\_wait(): libère le mutex, et met le thread en veille  $\triangleright$  permet de mettre un thread en attente, jusqu'à l'arrivée d'un signal
- pthead\_cond\_signal(): réveille un thread en attente sur cond
- pthead\_cond\_broadcast(): réveille tous les threads en attente sur cond.

## Example moniteur

```
#include <stdlib.h>
2 #include <pthread.h>
3
4
 int result_ready = 0;
6 \mid float result = 0:
 pthread mutex t mutex = PTHREAD MUTEX INITIALIZER;
 8 pthread_cond_t cond = PTHREAD_COND_INITIALIZER;
```
#### Thread 1

#### Thread 2

```
1 void *compute_result(void *){
2 phtread_mutex_lock(&mutex);
3 result = 42;
4 \mid result_ready = 1;
5 pthread_cond_signal(&cond);
6 pthread_mutex_unlock(&mutex);
\overline{7}
```

```
void *print_result(void *){
2 pthread_mutex_lock(&mutex);
     while( ! reasult ready )
        pthread_cond_wait(&cond, &mutex);
5 // condition satisfaite!
6 printf("result \lambda d \nightharpoonup", result);
     pthread_mutex_unlock(&mutex);
8 }
```
## Lecteurs / redacteurs

```
list t *list:
 \mathbf{1}\overline{a}void *t1 (void *)f\overline{3}begin_{\text{begin}} \cdot4
            int val = list_set_first(list);5
 6\phantom{a}end read():return val:
 \overline{7}ŀ
 8
 9
        void *t2(void *arg){
10
11\,int *int_arg = (int *)arg;begin_write();
12
          list_add(int_arg);
13
          end\_write();
14
15
```
- Opération de lecture protégées par begin\_read() en  $end\_read()$
- Opération d'écriture protégées par begin\_write() en  $end write()$

## Lecteurs / redacteurs

```
list t *list:
 \mathbf{1}\overline{a}void *t1 (void *)f3
           begin read():
 4
           int val = list get first(list):5
 6\phantom{a}end read():return val:
 \overline{7}ŀ
 8
 9
        void *t2(void *arg){
10
11\,int *int_arg = (int * )arg;begin_write();
12
         list\_add(int_arg);13
         end\_write();
14
15
```
- Opération de lecture protégées par begin\_read() en  $end\_read()$
- Opération d'écriture protégées par begin\_write() en  $end write()$

Problème:

• Comment implémenter  $beginedown$ .  $begin_{\text{begin}}$   $\cdot$  $end\_read()$ ,  $end\_write()$ 

## Lecteurs / rédacteurs avec mutex

```
void begin_read(){
 2 pthread_mutex_lock(&mutex);
 \overline{\mathbf{3}}void end read(){
 5 pthread_mutex_unlock(&mutex);
 6 }
   7 void begin_write(){
8 pthread_mutex_lock(&mutex);
9 }
10 void end_write(){
11 pthread_mutex_unlock(&mutex); }
```
Problème<sup>.</sup>

- $\bullet$  1 seul lecteur / rédacteur à la fois
- Pas de parallélisme

## Lecteurs / rédacteurs avec mutex

```
void begin_read(){
2 pthread mutex lock(&mutex);
\overline{\mathbf{3}}void end read(){
     pthread_mutex_unlock(&mutex);
6 }
   7 void begin_write(){
8 pthread_mutex_lock(&mutex);
\mathsf{q}10 void end_write(){
11 pthread_mutex_unlock(&mutex); }
```
Problàme:

- $\bullet$  1 seul lecteur / rédacteur à la fois
- $\bullet$  Pas de parallélisme

Solution:

- Bloquer les lecteurs lorsqu'il existe un rédacteur
- Bloquer les rédacteurs lorsqu'il existe un lecteur ou un redacteur
- Impossible avec des mutex seulement

## Lecteurs/redacteurs avec cond. (1)

```
1
 2 \text{ otherwise} pthread cond t cond = PTHREAD COND INITIALIZER;
  pthread mutex t mutex = PTHREAD MUTEX INITIALIZER;
  int num readers = 0:
5 int num writers = 0;
6
 7 void begin_read(){
8 pthread_mutex_lock(&mutex);
9 while(num_writers > 0)
10 pthread_cond_wait(&cond, &mutex);
11 num_readers++;
12 pthread_mutex_unlock(&mutex);
13 }
14
15 void end read(){
16 pthread mutex lock(&mutex);
17 num readers--:
18 if(num readers == 0)
19 pthread cond broadcast(k \text{cond}):
20 pthread mutex unlock(&mutex);
21 }
```
## Lecteurs/redacteurs avec cond. (2)

```
1
2 void begin_write(){
3 pthread_mutex_lock(&mutex);
     while(num_readers > 0 || num_writers > 0)
5 pthread_cond_wait(&cond, &mutex);
6 num_writers++;
7 pthread_mutex_unlock(&mutex);
8 }
9
10 void end_write(){
11 pthread_mutex_lock(&mutex);
12 num writers--:
13 if(num writers == 0)
14 pthread_cond_broadcast(&cond. &mutex):
15 pthread mutex unlock(kmutex);
16 }
```
# Équité de la solution

• Est ce que tous les threads vont avoir accès à la ressource partagée? Non! Si on a un flot continu de lecteurs, les rédacteurs n'auront jamais la main

```
1 Reader 1 enters critical section
2 Writer enters critical section ... on hold
  Reader 2 enters critical section
4 Reader 1 got value 3
5 Reader 3 enters critical section
6 Reader 2 got value 1
7 Reader 4 enters critical section
8 Reader 3 got value 4
9 ...
```
# Équité de la solution

• Est ce que tous les threads vont avoir accès à la ressource partagée? Non! Si on a un flot continu de lecteurs, les rédacteurs n'auront jamais la main

```
1 Reader 1 enters critical section
2 Writer enters critical section ... on hold
  Reader 2 enters critical section
  Reader 1 got value 3
5 Reader 3 enters critical section
6 Reader 2 got value 1
  Reader 4 enters critical section
8 Reader 3 got value 4
9 ...
```
 $\triangleright$  Solution : bloquer les lecteurs qui arrivent **après** la mise en attente du redacteur